Datenbanken Theorie

# Inhaltsverzeichnis

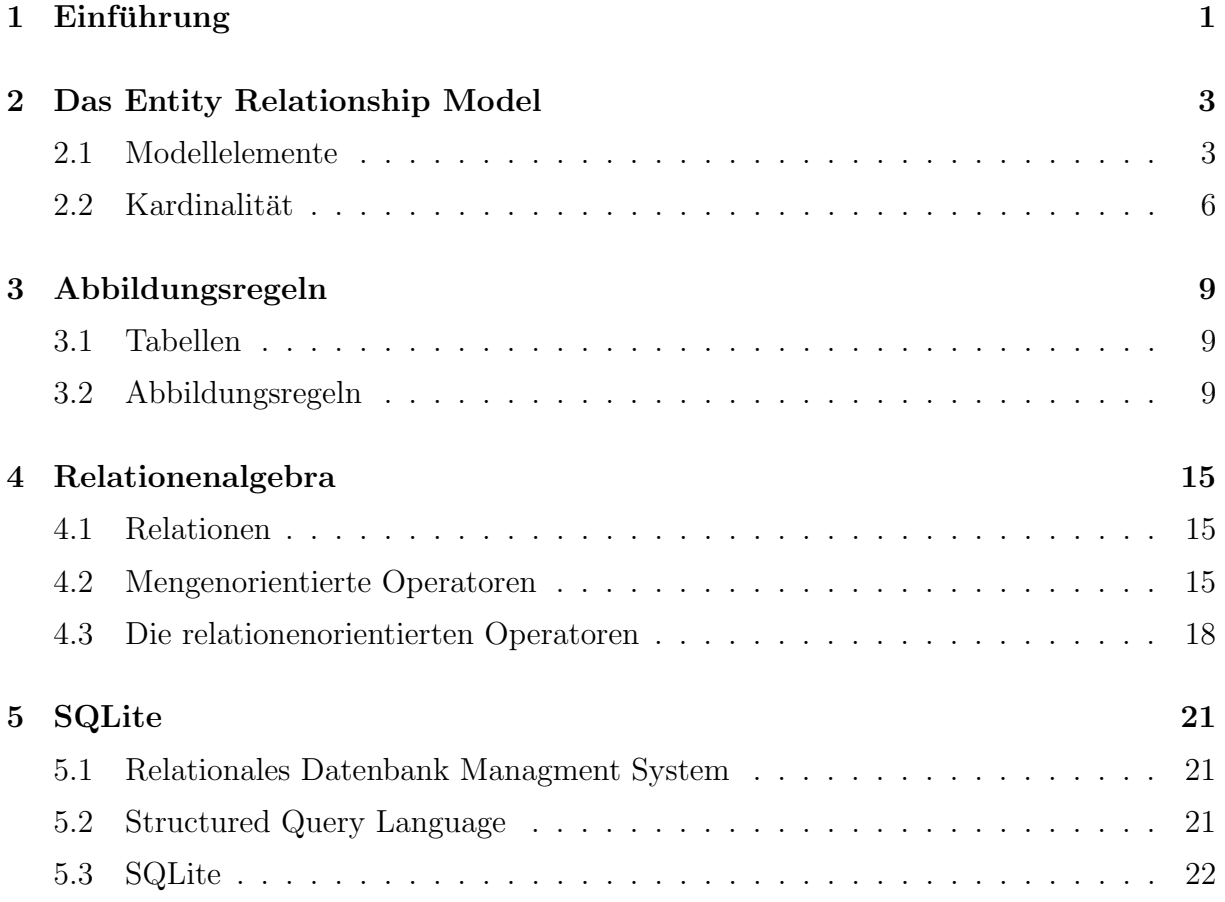

# 1 Einführung

### Tabellen

Wir werden uns im Folgenden auf einen weit verbreiteten Typ von Datenbanken beschränken:

Dabei spielt die Datenstrukturierung durch Tabellen eine besondere Rolle. MITARBEITER

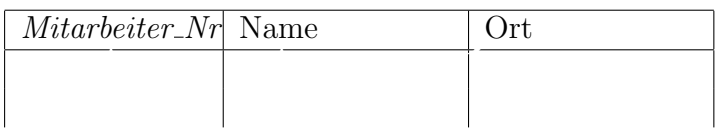

- Ein Merkmal oder Attribut ordnet jedem Eintrag der Tabelle einen bestimmten Datenwert aus einem vordefinierten Wertebereich (Domain) zu.
- Ein Identifikationsschlüssel oder Schlüssel einer Tabelle ist ein Merkmal oder eine minimale Merkmalskombination, dessen Werte die Datensätze (Tupel) der Tabelle eindeutig identifizieren.

**MITARBEITER** 

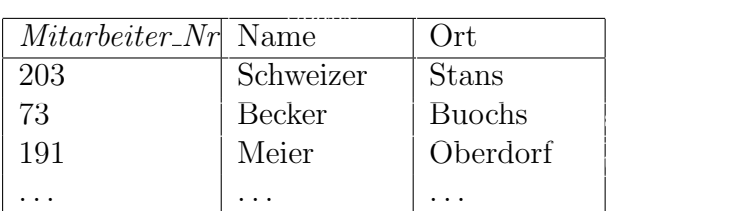

- Jeder Schlüsselwert identifiziert eindeutig einen Datensatz innerhalb der Tabelle. Verschiedene Tupel dürfen keine identischen Schlüssel aufweisen (Eindeutigkeit).
- Falls der Schlussel eine Kombination von Merkmalen darstellt. muss diese minimal ¨ sein. D. h. kein Merkmal der Kombination kann weggelassen werden, ohne dass die Eindeutigkeit der Identifikation verloren geht (*Minimalität*).

Schlusselattribute sind durch Kursivschrift oder durch Unterstreichen zu kennzeichnen. ¨

Anstelle eines natürlichen Merkmals oder einer natürlichen Merkmalskombination kann ein künstliches Merkmal als Schlüssel eingeführt werden. Zum Beispiel eine Schüler-Nummer anstelle der Merkmalskombination Name, Vorname, Adresse)

Ein künstlicher Schlüssel sollte aufgrund dieser Überlegungen *anwendungsneutral* und ohne Semantik (Aussagekraft, Bedeutung) sein. Man bedenke auch, dass sich die Bedeutung eines "sprechenden Schlüssels" mit der Zeit ändern kann.

Eine Tabelle oder Relation ist eine Menge von Tupeln, die tabellenförmig dargestellt werden und folgende Anforderungen erfüllen:

- Eine Tabelle besitzt einen eindeutigen Tabellennamen.
- Innerhalb einer Tabelle ist jeder Merkmalsname eindeutig und bezeichnet eine bestimmte Spalte mit der gewünschten Eigenschaft.
- Die Anzahl der Merkmale ist beliebig, die Ordnung der Spalten innerhalb der Tabelle ist bedeutungslos.
- Die Anzahl der Tupel ist beliebig. Die Ordnung der Tupel innerhalb der Tabelle ist bedeutungslos.
- Eines der Merkmale oder eine (minimale) Merkmalskombination identifiziert eindeutig die Tupel innerhalb der Tabelle und wird als Primärschlüssel bezeichnet.

### Datenmodellierung

"
für eine Informationssystem notwendigen Daten und Datenbeziehungen." [Meier, S. 17] Ein Datenmodell (engl. data model) beschreibt auf strukturierte und formale Weise die

Dazu werden die nötigen Datenklassen (Datenkategorien, Entitätsmengen) erfasst und zueinander in Beziehung gebracht.

1. Datenanalyse

Die für das Informationssystem notwendigen Daten und deren Beziehungen werden gemeinsam mit den Benutzern ermittelt. (Fragebögen, Bedarfsanalysen, Formularsammlungen)

Daraus wird eine Dokumentation zusammengestellt, welche die Zielsetzung und die wesentlichen Informationssachverhalte enthält.

2. Entwurf eines Entitäten-Beziehungsmodells

Entitätsmengen (Datenkategorien) und Beziehungsmengen werden grafisch durch Rechtecke bzw. Rhomben dargestellt. (Dazu gleich mehr . . . .)

3. Uberführung des Entitäten-Beziehungsmodell in ein relationales Datenbankschema

Durch Abbildungsregeln wird das Entitäten-Beziehungsmodell in ein relationales Datenbankschema überführt.

# 2 Das Entity Relationship Model

Das Entity Relationship Model (ERM) ist ein graphisches Datenmodell zur formalisierten Darstellung von Beziehungen zwischen Daten mittels eines Diagramms. Diese Modellierungstechnik gehört heute zum Standard in der Entwicklung von Datenbanken. Im ERM soll ein Ausschnitt aus einer realen Geschäftsbeziehung dargestellt werden. Oft gibt es verschiedene Modellierungsmöglichkeiten eines bestimmten Sachverhaltes. Die zentralen Modellierungseinheiten sind der Entitätstyp, der Beziehungstyp und das Attribut. Einfach formuliert besteht die Welt in einem ERM aus Objekten (Entities), zwischen denen Beziehungen (Relationships) bestehen. Sowohl Entities als auch Relationships können mittels Attributen genauer spezifiziert werden. Ein ERM kann schliesslich in eine relationale (tabellarische) Datenbank überführt werden.

Das ERM wurde in seiner Grundform 1976 von Peter Chen vorgestellt. Mittlerweile existieren etliche Abwandlungen und/oder Erweiterungen der ursprünglichen Chen-Notation. In diesem Lehrgang wird die modifizierte Chen-Notation (Modified Chen Notation oder MC-Notation) verwendet. Sie ist eine Erweiterung der originalen Chen-Notation, bei der die Aussage "kein oder ein Element" mit dem Buchstaben c (choice, can), und die Aussage "ein oder mehr Element $(e)$ " mit dem Buchstaben m (must, multiple) angegeben wird.

Im nächsten Kapitel wird beschrieben, welche Modellelemente zur Modellierung eines ERM eingesetzt werden.

### 2.1 Modellelemente

### Entitätstyp (entity type)

Ein Entitätstyp wird eingesetzt, um eine gleichartige Menge (Entitätsmenge) materieller oder immaterieller Objekte (Entitäten) abzubilden. Dabei wird jedem Entitätstyp ein Name zugeordnet. Beispiele sind "Kunde", "Mitarbeiter" und "Auftrag"; als graphisches<br>Symbol wird des Beckteck verwendet Symbol wird das Rechteck verwendet.

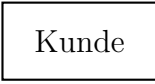

### Beziehungstyp (relationship type)

Ein Beziehungstyp erlaubt es, eine gleichartige Menge von Zuordnungen zwischen Objekt-Beziehungen abzubilden: Entitätstypen werden durch einen Beziehungstyp miteinander verbunden. Als Name von Beziehungstypen werden Bezeichnungen eingesetzt, die die Zuordnung verbal darstellen. Beispiele sind "Kunde erteilt Auftrag" und "Auftrag bezieht<br>sich auf Draskelt", Als wenkisches Sambal wird die Daute suwurdet. sich auf Produkt". Als graphisches Symbol wird die Raute verwendet.

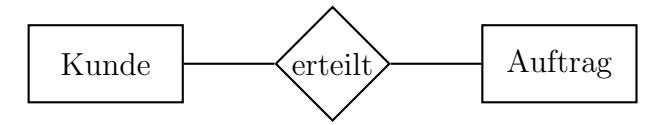

#### Attribut (attribute)

Attribute werden eingesetzt, um die Eigenschaften von Entitäts- und Beziehungstypen im Modell abzubilden. Entitätstypen müssen durch Attribute ergänzt werden, bei Beziehungstypen sind Attribute hingegen optional. Auch Attribute erhalten Namen. Attribute des Entitätstyps "Produkt" können beispielsweise "Produktname" oder "Lagerbestand"<br>cein. Als graphisches Symbol für ein Attribut wird eine Ellinge verwendet sein. Als graphisches Symbol für ein Attribut wird eine Ellipse verwendet.

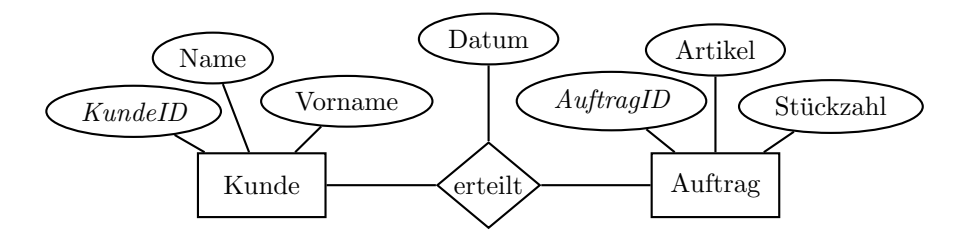

#### Schlüssel

Prinzipiell muss jeder Entitäts- und Beziehungstyp über einen Schlüssel verfügen, also über ein Attribut, das eine Identifikation der zugrunde liegenden Entitäten ermöglicht (= Primärschlüssel). Sofern zur Identifikation mehrerer Attribute bzw. deren Attributwerte kombiniert werden müssen, bilden diese Attribute gemeinsam den Schlüssel  $(=$  zusammengesetzter Schlüssel). Die Bezeichnungen der zum Schlüssel gehörenden Attribute werden unterstrichen oder kursiv dargestellt. Die einander direkt zugeordneten Entitäts- und Beziehungstypen werden durch ungerichtete Kanten miteinander verbunden.

#### Aufgabe 1

Betrachten Sie das folgende Diagramm und setzen Sie den richtigen Begriff an Stelle der Ausslassungspunkte ein.

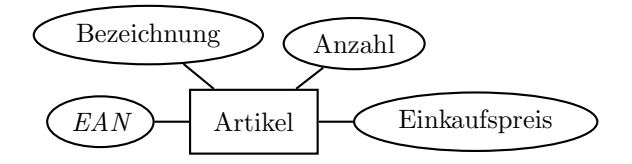

- (a) "Artikel" ist ein/eine  $\dots$
- (b) "Anzahl" ist ein/eine  $\dots$
- (c) " EAN" (European Article Number) ist ein/eine . . .
- (d) "Artikel(4005800001192, Nivea Creme, 530, 2.20)" ist ein/eine ...

### Aufgabe 2

Zählen Sie fünf Attribute der Entitätsmenge "Buch" auf. Welches Attribut wäre als Primärschlüssel geeignet?

- $\bullet$
- $\bullet$ 
	-
- $\bullet$
- $\bullet$
- $\bullet$  ISB-Nummerry  $\bullet$
- 
- $\bullet$  Auflage  $\bullet$

### Domänen

Die Domäne eines Attributs bezeichnet den Wertevorrat, aus dem die Werte eines Attributs stammen.

Beispiele:

- Die Domäne des Attributs "Geburtsjahr":  $\{1900, 1901, \ldots, 2012, 2013\}$
- Domäne des Attributs "Hausnummer":  $\{1, 2, 3, \dots\}.$
- Domäne des Attributs "Vorname": {Aadina, Aaron, Adalbert, ..., Zacharias, Zita, Zeno, Zoé}.

### Aufgabe 3

Gib die Domänen der folgenden Attribute an.

```
(a) Postleitzahl (Schweiz)
```

```
(b) Kanton (Schweiz)
```
- (c) Betriebssystem
- (d) Reptilien der Schweiz

### Aufgabe 4

Welche Beziehungsmenge(n) kommen in Frage?

- (a) Artikel Kunde
- (b) Schüler(in) Lehrer(in)
- (c) Käufer Rechnung
- (d) Frau Mann
- $(e)$  Komponist Musikstück
- (f) Person Ort
- $(g)$  Netzwerkkarte MAC-Adresse
- $(h)$  Flughafen Fluggesellschaft
- $(i)$  Kino Kinofilm
- (j) Pizza Zutaten
- $(k)$  Firma Firma

### 2.2 Kardinalität

### Beziehungstyp

Ein Beziehungstyp beinhaltet immer eine Angabe darüber, wie viele Entitäten des einen Entitätstyps mit einer Entität des anderen Entitätstyps in Beziehung stehen können und umgekehrt. Diese Angabe bezeichnet man als Kardinalität des Beziehungstyps bzw. als Assoziationstyp. Dabei bedeuten

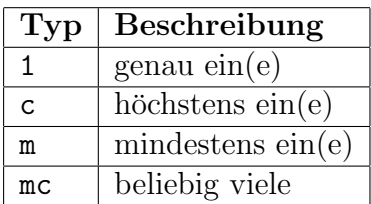

### Beispiele zum Beziehungstyp

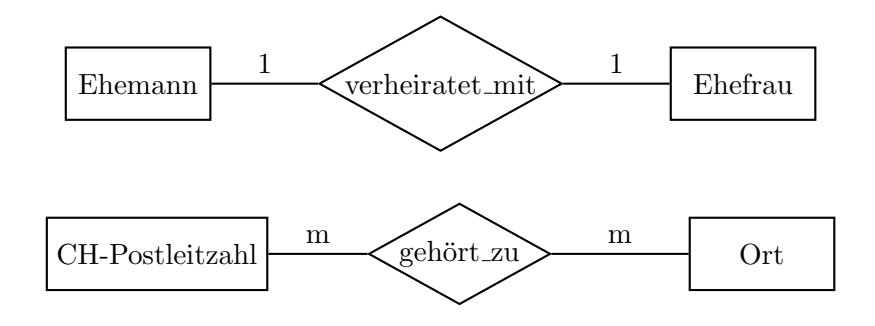

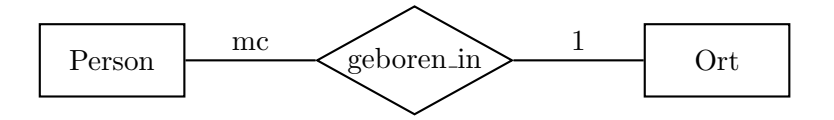

Üblicherweise notiert man die Kardinalität zwischen der Beziehungsmenge und der Ziel-Entität. Im letzten Beispiel:

- Jede Person ist an genau einem Ort geboren und
- Jeder Ort ist Geburtsort von beliebig vielen Personen

### Aufgabe 5

Skizzieren Sie die Diagramme zu den unten beschriebenen Beziehungen und geben Sie den Beziehungstyp richtig an. Die Attribute können weggelassen werden.

#### Aufgabe 5 (a)

Ein Hersteller produziert mehrere Artikel. Artikel werden immer nur von einem Hersteller produziert.

### Aufgabe 5 (b)

Ein Mitarbeiter gehört einer Abteilung an. Eine Abteilung hat mindestens einen Mitarbeiter.

### Aufgabe 5 (c)

Ein Lehrer unterrichtet mindestens einen Schüler. Ein Schüler wird von mindestens einem Lehrer unterrichtet.

### Aufgabe 5 (d)

Ein Drucker ist an genau einem Computer angeschlossen. Einem Computer ist höchstens ein Drucker angeschlossen.

#### Aufgabe 6

Erstellen Sie ein ERM einer DVD-Ausleihe unter folgenden Voraussetzungen.

- Die Kunden haben einen Namen, Vornamen sowie eine Adresse mit Strasse, PLZ und Ort
- Die DVDs haben einen Titel, eine Altersfreigabe (FSK) und eine International Standard Audiovisual Number (ISAN).
- Ein Kunde kann mehrere DVDs ausleihen. Von jeder DVD gibt es nur ein Exemplar.

#### Quellen

- http://www.enzyklopaedie-der-wirtschaftsinformatik.de/lexikon/daten-wissen/Datenmanagement/Daten- /Entity-Relationship-Model–/index.html [6.10.2012]
- http://ebus.informatik.uni-leipzig.de/www/media/lehre/seminar-pioniere04/sem04swp-hartmannvortrag.pdf [6.10.2012]
- http://de.wikipedia.org/wiki/Chen-Notation#Modifizierte\_Chen-Notation [6.10.2012]

# 3 Abbildungsregeln

### 3.1 Tabellen

### Einleitung

Da ein relationales Datenbankschema als Objekte nur Tabellen zulässt, müssen sowohl die Entitäts- als auch die Beziehungsmengen in Tabellenform ausgedrückt werden. Dabei muss nach folgenden Regeln, sog. Abbildungsregeln, vorgegangen werden.

### Aufbau der Tabellen

Die Tabellen müssen für unsere Zwecke wie folgt aufgebaut sein:

- Der Tabellenname wird in Grossbuchstaben geschrieben.
- In der Kopfzeile stehen die Merkmalsnamen. Jede Tabellenzeile mit Daten wird Datensatz, oder Tupel genannt.
- Jede Spalte eines Datensatzes enthält einen Datenwert aus dem Wertebereich (Domäne) des Merkmals.
- Jede Tabelle benötigt ein Merkmal (oder eine "minimale" Merkmalskombminati-<br>
eine Saklässel mind on), das (die) jeden Datensatz eindeutig indentifiziert. Ein solcher Schlussel wird ¨ Identifikationsschlüssel genannt und durch Kursivdruck oder Unterstreichen hervorgehoben.

## 3.2 Abbildungsregeln

### Abbildungsregel 1

- Jede Entitätsmenge muss als eigenständige Tabelle mit einem eindeutigen Primärschlüssel und einem eindeutigen Namen definiert werden.
- Als Primärschlüssel der Tabelle dient entweder ein Attribut oder eine Attributs-Kombination.
- Die übrigen Merkmale der Entitätsmengen werden zu Attributen der Tabelle.

### Beispiel zur Abbildungsregel 1

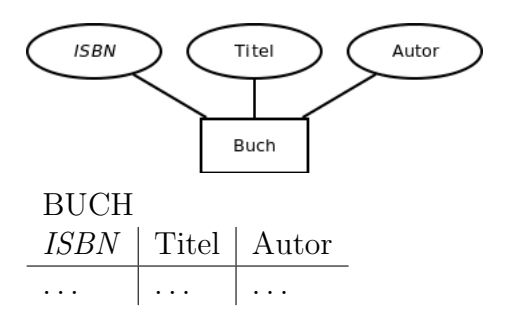

### Abbildungsregel 2

- Jede Beziehungsmenge kann als eigenständige Tabelle definiert werden, wobei die Primärschlüssel der zugehörigen Entitätsmengen als sogenannte Fremdschlüssel in dieser Tabelle auftreten müssen.
- Der Primärschlüssel der Beziehungsmengentabelle kann der aus den Fremdschlüsseln zusammengesetzte Schlüssel oder ein künstlicher Schlüssel sein.
- Weitere Merkmale der Beziehungsmenge erscheinen als zusätzliche Attribute in der Tabelle.

### Beispiel zur Abbildungsregel 2

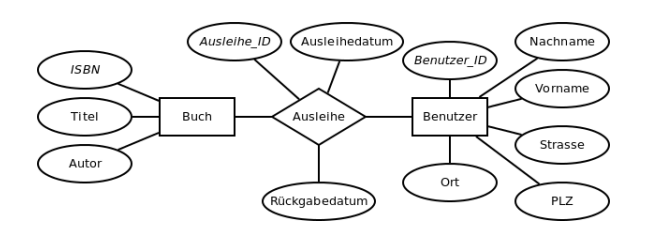

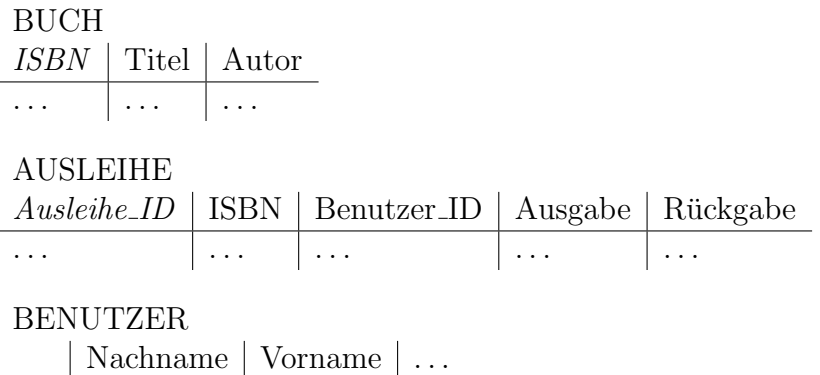

#### Abbildungsregel 3

. . . . . . . . . . . .

- Jede komplex-komplexe Beziehungsmenge (komplex bedeutet: m oder mc) muss als eigenständige Tabelle definiert werden.
- Die Primärschlüssel der zugehörigen Entitätsmengen treten dabei als Fremdschlüssel auf.
- Der Primärschlüssel der Beziehungsmengentabelle ist entweder der aus den Fremdschlüsseln zusammengesetzte Schlüssel oder ein künstlicher Schlüssel.
- Weitere Merkmale der Beziehungsmenge erscheinen als zusätzliche Attribute in der Tabelle.

### Beispiel zur Abbildungsregel 3

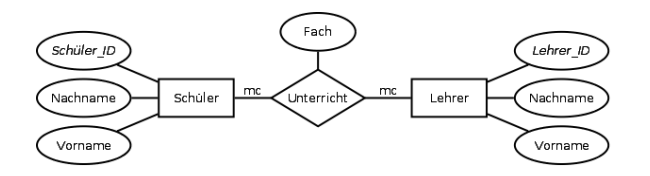

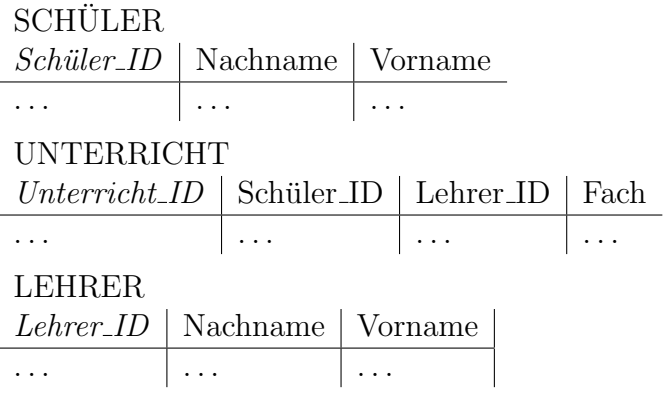

### Abbildungsregel 4

- Eine einfach-komplexe Beziehungsmenge (einfach bedeutet: 1 oder c) kann ohne eine eigenständige Beziehungsmengentabelle durch die beiden Tabellen der zugeordneten Entitätsmengen ausgedrückt werden.
- Dazu wird in der Tabelle mit der einfachen Kardinalität ein Fremdschlüssel auf die referenzierte Tabelle mit eventuell weiteren Merkmalen der Beziehungsmenge geführt.

### Beispiel zur Abbildungsregel 4

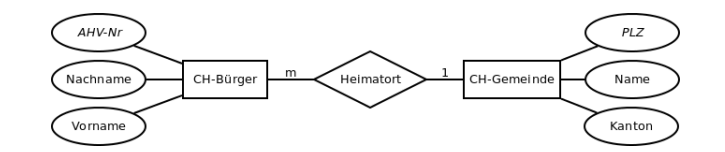

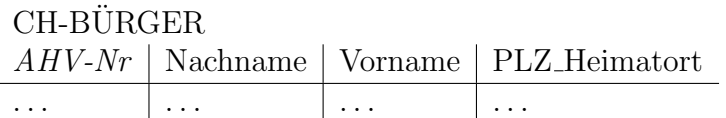

CH-GEMEINDE  $PLZ$  | Name | Kanton . . . . . . . . .

### Abbildungsregel 5

• Eine einfach-einfache Beziehungsmenge kann ohne eine eigenständige Tabelle durch die beiden Tabellen der zugeordneten Entitätsmengen ausgedrückt werden, indem einer der Primärschlüssel der referenzierten Tabelle als Fremdschlüssel in die andere Tabelle eingebracht wird.

• Normalerweise fügen wir in die Tabelle mit der Kardinalität "1" den Fremdschlüssel der unfanzenischen Tabelle ein der referenzierten Tabelle ein.

### Beispiel zur Abbildungsregel 5

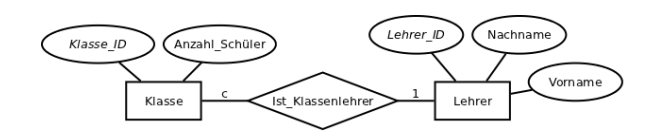

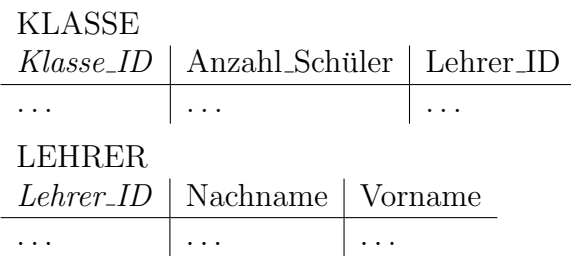

Würde man umgekehrt den Primärschlüssel der Tabelle KLASSE als Fremdschlüssel in der Tabelle LEHRER einsetzen, so musste man bei den Lehrern, die nicht Klassenlehrer ¨ sind, in der Spalte "Klassen ID" einen Nullwert einsetzen. Nullwerte sind in relationalen Datenbanken jedoch nicht unproblematisch.

### Abbildungsregel 6

- Unter einer Generalisation versteht man ein Abstraktionsvorgang, bei dem einzelne Entitätsmengen zu einer übergeordneten Entitätsmenge verallgemeinert werden. Beispielsweise sind sowohl ein Manager, ein Lehrling und ein Fachspezialist Mitarbeiter einer bestimmten Firma. Umgekehrt lassen sich die in einer Generalisationshierarchie abhängigen Subentitätsmengen als Spezialisierung interpretieren.
- Jede Entitätsmenge einer Generalisationshierarchie verlangt eine eigenständige Tabelle, wobei der Primärschlüssel der übergeordneten Tabelle auch zum Primärschlüssel der untergeordneten Tabellen wird.
- Wenn sich die Subentitätsmengen der Spezialisierung gegenseitig ausschliessen (d. h. gegenseitig disjunkt sind), führen wir in der übergeordneten Tabelle z. B. das Merkmal "Kategorie" ein, in welcher ein bestimmter Mitarbeiter nicht mehreren Katego-<br>sien skielneitig er schäut rien gleichzeitig angehört.

### Beispiel zur Abbildungsregel 6

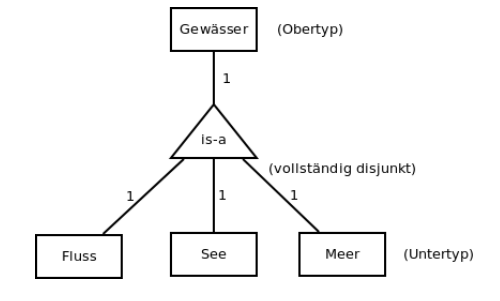

- Fluss is a Gewässer (Generalisierung)
- Gewässer can be a Fluss (Spezialisierung)

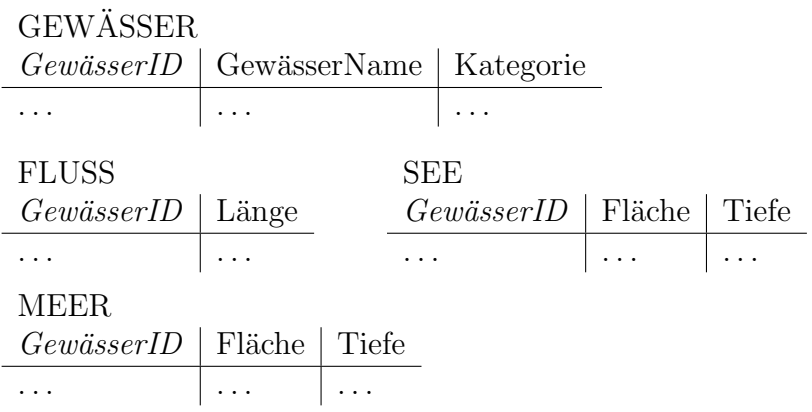

### Abbildungsregel 7

• Bei einer Aggregation (Vereinigung, Zusammenführen von Einzeldaten) müssen sowohl die Entitätsmenge als auch die Beziehungsmenge je als eigenständige Tabelle definiert werden, falls der Beziehungstyp komplex-komplex ist (= netzwerkartige Aggregation, z. B. das Flugliniennetz). Die Tabelle der Beziehungsmenge enthält in diesem Fall zweimal den Schlüssel aus der Tabelle der zugehörigen Entitätsmenge als zusammengesetzten Schlüssel, mit entsprechenden Rollennamen.

### Beispiel zur Abbildungsregel 7

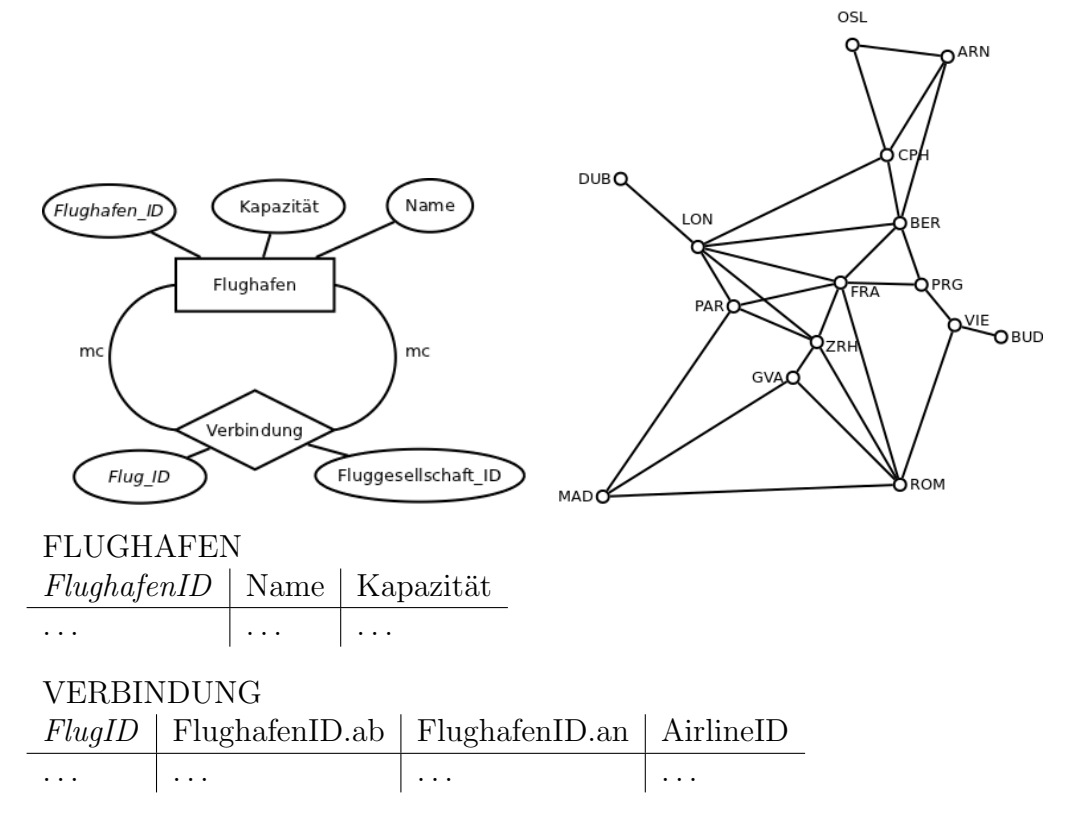

Im Falle einer einfach-komplexen Beziehung (=hierarchische Aggregation, z. B. die Stuckliste) ¨ kann die Entitätsmenge mit der Beziehungsmenge zu einer einzigen Tabelle kombiniert

werden. Beispielsweise könnten die beiden Tabellen "Artikel" und "Stückliste" in einer einer der Antibelaturktur und einer Debei ersten aus der Antibelaturktur und einer Text als Antibelaturktur und einer Debei ersten aus einzigen Tabelle "Artikelstruktur" zusammengefasst werden. Dabei würde man zu den Artikelstruktur" zusammengefasst werden. Dabei würde man zu den Artikelstruktur tikeleigenschaften je die Artikelnummer des eindeutig übergeordneten Artikels aufführen.

# 4 Relationenalgebra

### 4.1 Relationen

- Der Begriff der Relation kann mathematisch präzise definiert werden.
- Für uns genügt es zu wissen:  $Relation = Tablelle$
- Wir werden sehen, wie man mit Relationen, d. h. mit Tabellen sinnvoll operieren kann.

### Tabellen (Repetition)

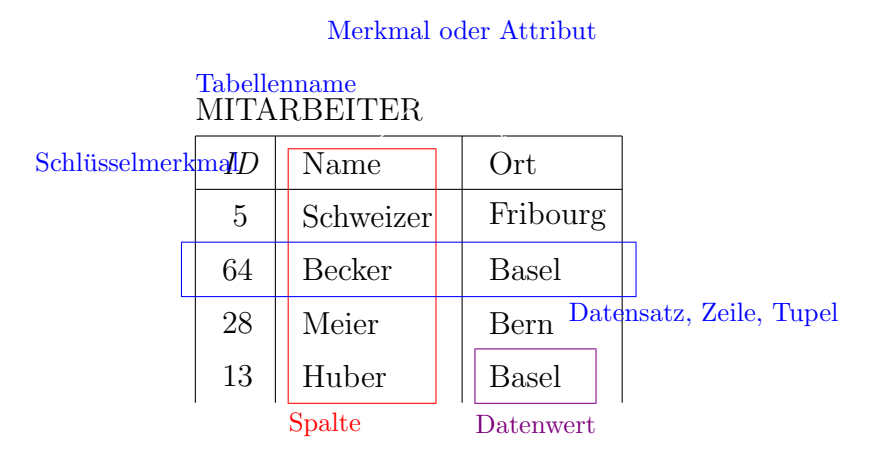

### 4.2 Mengenorientierte Operatoren

### Ubersicht ¨

- Vereinigung von Tabellen  $(R \cup S)$
- Durchschnitt von Tabellen  $(R \cap S)$
- Differenz von Tabellen  $(R \setminus S)$
- Kartesisches Produkt von Tabellen  $(R \times S)$

Für die ersten drei Operatoren müssen die Tabellen vereinigungsverträglich sein.

Zwei Tabellen sind *vereinigungsverträglich*, wenn sie folgende Eigenschaften haben.

- Beide Tabellen haben die gleiche Anzahl Merkmale.
- Die Datentypen korrespondierender Spalten sind identisch.

### Aufgabe

Sind die folgenden Tabellen vereinigungsverträglich?

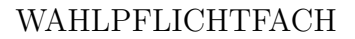

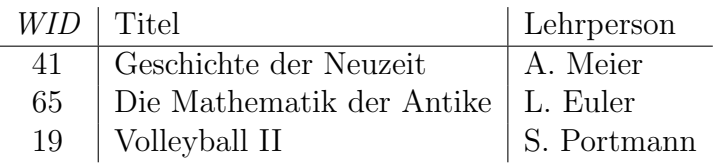

ABENDKURS

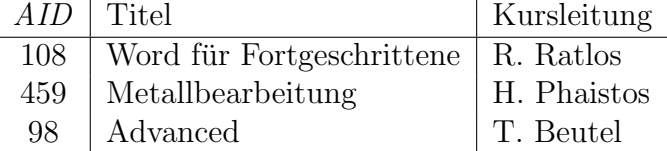

### 4.2.1 Der Vereinigungsoperator (union)

Zwei vereinigungsverträgliche Tabellen  $R$  und  $S$  werden mengentheoretisch vereinigt, indem sämtliche Einträge aus R und sämtliche Einträge aus S in die Resultattabelle eingefügt werden. Gleichzeitig werden identische Datensätze eliminiert.

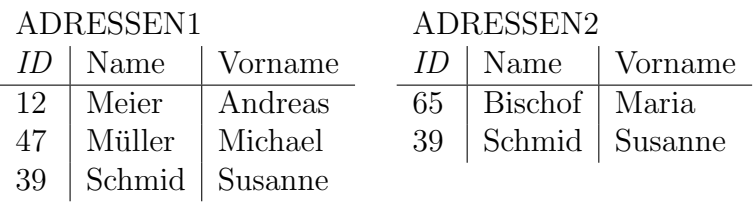

#### ADRESSEN1 ∪ ADRESSEN2

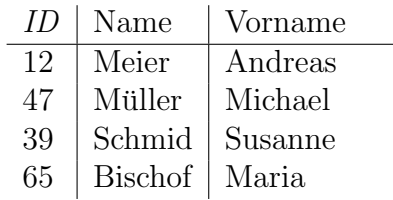

### 4.2.2 Der Durchschnittsoperator (intersection)

Zwei vereinigungsverträgliche Tabellen  $R$  und  $S$  werden geschnitten, indem sämtliche Einträge, die sowohl in  $R$  als auch in  $S$  vorhanden sind, in die Resultattabelle aufgenommen werden.

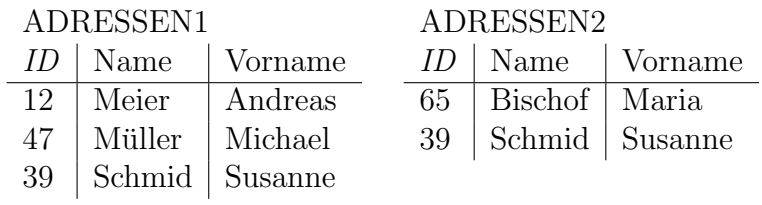

ADRESSEN1 ∩ ADRESSEN2 ID Name Vorname 39 | Schmid | Susanne

#### 4.2.3 Der Subtraktionsoperator \ (difference)

Sind R und S zwei vereinigungsverträgliche Tabellen, so wird die Differenz  $R \setminus S$  gebildet, indem man aus  $R$  sämtliche Einträge entfernt, die in  $S$  enthalten sind.

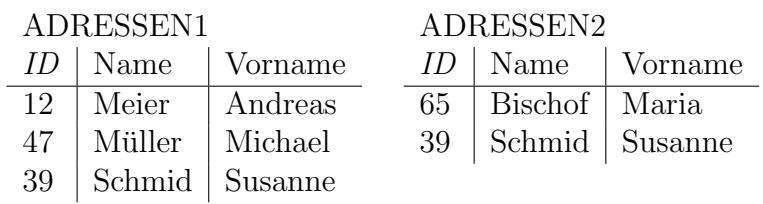

ADRESSEN1 \ ADRESSEN2

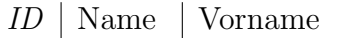

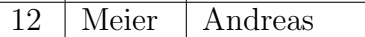

47 | Müller | Michael

#### 4.2.4 Das kartesische Produkt

- Unter dem kartesischen Produkt  $R \times S$  versteht man die Menge aller möglichen Kombinationen aus Tupeln aus R mit Tupeln aus S.
- Für das kartesische Produkt müssen die betrachteten Tabellen nicht vereinigungsverträglich sein.

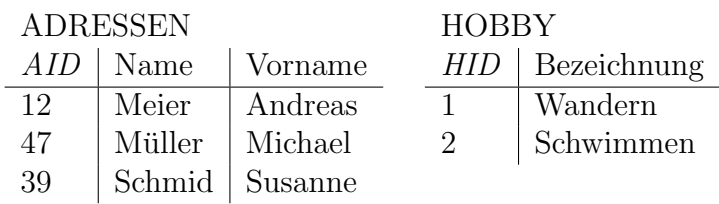

#### $FREIZEIT = ADRESSEN \times HOBBY$

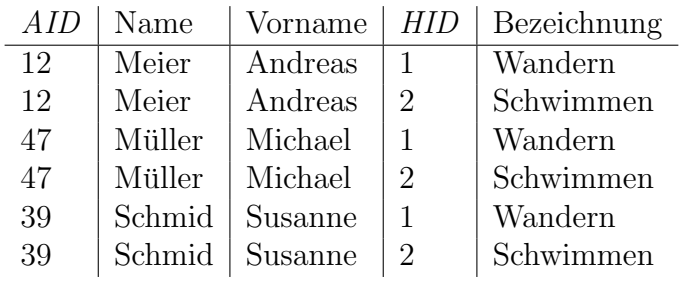

### 4.3 Die relationenorientierten Operatoren

### Ubersicht ¨

- Die relationenorientierten Operatoren ergänzen die mengenorientierten Operatoren
- Wie beim kartesischen Produkt werden keine vereinigungsverträglichen Tabellen vorausgesetzt.

Diese Operatoren werden nachfolgende besprochen:

- Die Projektion einer Tabelle R auf ein Merkmal M
- Die Selektion einer Zeile aus einer Tabelle  $R$  anhand der Formel  $F$
- Der Verbund zweier Tabellen  $R$  und  $S$  über das Prädikat  $P$

Ein Prädikat ist eine Funktion, die einen Wahrheitswert (wahr oder falsch) zurückliefert.

### 4.3.1 Der Projektionsoperator  $\pi_M(R)$

- Der Projektionsoperator bildet mit den in M angegebenen Merkmalsnamen die Tabelle R auf eine Teiltabelle ab.
- Die Merkmalsnamen dürfen in einer beliebigen Reihenfolge aufgelistet werden.

#### ADRESSEN

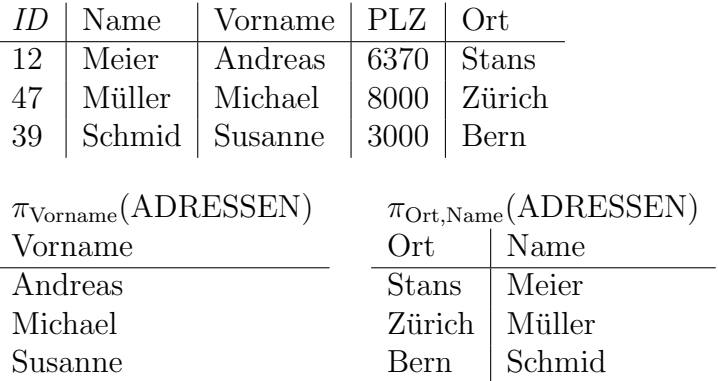

### 4.3.2 Der Selektionsoperator  $\sigma_F(R)$

- Unter  $\sigma_F(R)$  versteht man alle Tupel aus R, welche die Selektionsbedingung F erfüllen.
- Eine Selektionsbedingung F besteht aus einer bestimmten Anzahl von Merkmalsnamen oder konstanten Werten, die durch Vergleichsoperatoren wie <, > oder = sowie durch logische Operatoren wie AND, OR und NOT miteinander kombiniert werden können.

ADRESSEN

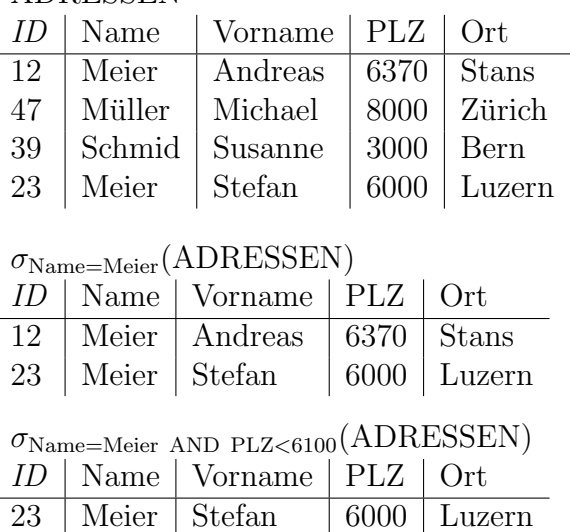

#### 4.3.3 Der Verbundoperator  $R \bowtie_{P} S$

- Der Verbundoperator der beiden Tabellen  $R$  und  $S$  über das Prädikat  $P$  ist die Menge aller Tupel aus dem kartesischen Produkt  $R \times S$ , die das Verbundprädikat  $P$  erfüllen.
- Das Verbundprädikat  $P$  enthält je ein Merkmal aus der Tabelle  $R$  und eines aus S. Diese beiden Merkmale werden durch die Vergleichsoperatoren  $\langle , \rangle$  und = in Beziehung gesetzt, damit die Tabellen kombiniert werden können.
- Enthält das Verbundprädikat P den Vergleichsoperator =, so spricht man von einem Gleichheitsverbund. (engl. equi-join)
- Lässt man das Verbundprädikat weg  $(P = \{\})$ , so erhält man als Spezialfall das kartesische Produkt:  $R \bowtie_{P=\{\}} S = R \times S$ .

#### KUNDE

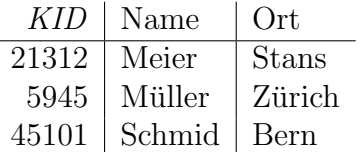

EINKAUF

l,

| EID- | Datum    | KID   | Betrag |
|------|----------|-------|--------|
| 135  | 3.9.2011 | 92415 | 123.70 |
| 136  | 4.9.2011 | 5945  | 95.00  |
| 137  | 7.9.2011 | 21312 | 69.35  |

KUNDE $\bowtie_{\textsc{KUNDE.KID} = \textsc{EINKAUF.KID}}$ EINKAUF

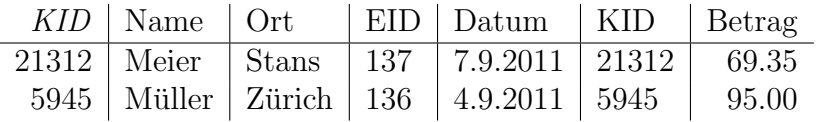

### 4.3.4 Der Verbundoperator  $R \bowtie_{P} S$  (Fortsetzung)

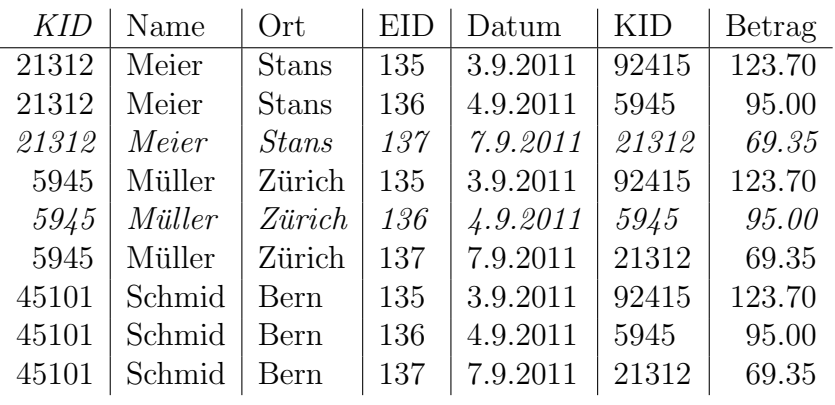

### $\mathsf{KUNDE}\times\mathsf{EINKAUF}$

KUNDE $\bowtie_{\textsc{KUNDE.KID} = \textsc{EINKAUF.KID}}$ EINKAUF

|  |  | $KID$ Name Ort EID Datum KID Betrag                      |  |
|--|--|----------------------------------------------------------|--|
|  |  | 21312 Meier   Stans   137   7.9.2011   21312   69.35     |  |
|  |  | $5945$   Müller   Zürich   136   4.9.2011   5945   95.00 |  |

### Quelle

• Andreas Meier, Relationale und Postrelationale Datenbanken, Springer, 2007

# 5 SQLite

### 5.1 Relationales Datenbank Managment System

### RDBMS

- Für die praktische Arbeit mit den Daten muss das relationale Datenmodell als relationale Datenbank implementiert werden.
- Ein Datenbankprogramm, das nicht nur das Speichern und Abfragen sondern auch das Verwalten der Daten und der Benutzer ermöglicht, wird Relationales Datenbank Management System (RDBMS) genannt.

### Aufgaben eines RDBMS

- Datenbanken anlegen
- Tabellen erstellen und löschen
- Datensätze in Tabellen einfügen
- Datensätze aus Tabellen löschen
- Datenbankabfragen tätigen
- DB-Benutzer verwalten (Passwörter, Berechtigungen,  $\dots$ )
- Transaktionsüberwachung  $(\rightarrow$  ACID)

### 5.2 Structured Query Language

In der Praxis existieren viele verschiedene RDBMS. Ihre Anwendungsschnittstelle ist in der Regel die Datenbanksprache Structured Query Language (SQL).

Auch wenn der SQL-Sprachkern standardisiert ist, gibt es je nach Datenbank(-Hersteller) verschiedene SQL-Dialekte:

- IBM DB2 (kommerziell)
- Oracle Database (kommerziell und eingeschränkte Version für kostenlose Nutzung)
- Microsoft SQL Server (kommerziell)
- MySQL (Open Source und kommerziell)
- PostgreSQL (Open Source)
- SQLite (Open Source)
- $\bullet$  ...

## 5.3 SQLite

SQLite ist ein kostenloses leichtgewichtiges RDBMS, das im Gegensatz zu seinen grossen Geschwistern

- keinen Server benötigt,
- ohne Konfiguration auskommt,
- auf vielen Plattformen verfügbar ist,
- in einer einzelnen Datei integriert ist,
- sparsam mit Speichplatz umgeht.

Dennoch unterstützt SQLite einen grossen Teil des SQL92-Standards und ist sehr zuverlässig.

### 5.3.1 Information und Download

http://www.sqlite.org/

### 5.3.2 GUI

Für SQLite gibt es auch grafische Benutzerschnittstellen (GUI), die die Arbeit mit dem RDBMS vereinfachen.

Wir werden dafür das Firefox Add-On *SQLite Manager* verwenden. Dieses Programm verwendet den Browser als GUI und erlaubt das Speichern der Datenbank im lokalen Dateisystem.

### 5.3.3 Datentypen

Jeder Wert, der in einer SQLite-DB gespeichert oder von ihr verändert wird, gehört zu einer der folgenden Datentypen:

- NULL der NULL-Wert ( $\neq 0$ )
- INTEGER eine ganze Zahl mit Vorzeichen (je nach Grössenordnung 1, 2, 3, 4, 6, oder 8 Bytes)
- REAL Fliesskommazahl (8 Byte, IEEE 754-Format)
- TEXT Zeichenkette (je nach DB-Kodierung UTF-8, UTF-16BE oder UTF-16LE)
- BLOB (Binary Large Object) exakte Kopie des Inputs

#### 5.3.4 Datum und Zeit

Datum- und Zeitangaben werden am einfachsten als TEXT gespeichert. Es sind auch Darstellungen als REAL möglich, die jedoch Umrechnungen erfordern.

Hier einige Darstellungen, die von SQLite erkannt werden:

- YYYY-MM-DD
- YYYY-MM-DD HH:MM
- YYYY-MM-DD HH:MM:SS
- YYYY-MM-DD HH:MM:SS.sss
- HH:MM
- HH:MM:SS
- HH:MM:SS.sss
- $\bullet$  ...

#### 5.3.5 CREATE TABLE

#### Beispiel

```
CREATE TABLE personal (
  pid INTEGER PRIMARY KEY AUTOINCREMENT,
  nachname TEXT NOT NULL,
  vorname TEXT CHECK(vorname != 'Konstanze'),
  eintritt TEXT NOT NULL DEFAULT CURRENT_DATE,
  garderobe INTEGER UNIQUE
);
```
#### Beispiel

```
CREATE TABLE wohnungen (
  wohnungsnummer INTEGER NOT NULL,
   gebaeudenummer INTEGER NOT NULL,
  PRIMARY KEY (wohnungsnummer, gebaeudenummer)
);
```
#### 5.3.6 DROP TABLE

DROP TABLE [IF EXISTS] db\_name.table\_name;

#### Beispiel

DROP TABLE IF EXISTS personal;

#### 5.3.7 INSERT INTO

INSERT INTO  $db_name.tab_name (coll, col2, ...)$  VALUES (val1, val2, ...)

#### Beispiel

INSERT INTO personal (pid, nachname, vorname, eintritt, garderobe) VALUES (11, 'Meier', 'Andreas', '04-06-2009', 17);

#### Beispiel

```
INSERT INTO personal (eintritt, nachname, garderobe, vorname)
VALUES ('25-11-2018', 'Bernasconi', 39, 'Maria');
```
#### 5.3.8 ALTER TABLE

Ubliche Verwendung: ¨

ALTER TABLE db\_name.table\_name RENAME TO new\_table\_name

und

ALTER TABLE db\_name.table\_name ADD COLUMN column\_def

#### 5.3.9 DELETE

DELETE FROM  $db_name.table_name$ ;

oder

DELETE FROM  $db_name.table_name$  WHERE condition;

#### 5.3.10 ACID-Transaktionen

- Atomic: Die Transaktion darf nicht in kleinere Teile zerlegt werden.
- Consistent: Die Transaktion muss die DB in einem konsistenten (widerspruchsfreien) Zustand belassen.
- Isolated: Die Transaktion muss von denen anderer Clients abgeschirmt werden.
- Durable: Nach dem erfolgreichen Abschluss der Transaktion muss diese ein permanenter und unwiderruflichr Teil der DB werden.

#### BEGIN/COMMIT TRANSACTION

Normalerweise befindet sich SQLite im autocommit-Modus: jede Eingabe wird implizit als einzelne Transaktion verarbeitet.

Problem: Verlangsamt die Ausführung von SQL-Befehlen

BEGIN [DEFERRED|IMMEDIATE|EXCLUSIVE] [TRANSACTION] DB-Befehle COMMIT [TRANSACTION] oder END [TRANSACTION]

### 5.3.11 Die SELECT-Pipeline

#### Uberblick ¨

```
SELECT [DISTINCT] select_heading FROM source_tables WHERE filter_expression
GROUP BY grouping expressions HAVING filter expression ORDER BY ordering expressions
LIMIT count OFFSET count
```
#### Auswertungsreihenfolge

#### 1. FROM source tables

Legt eine oder mehrere Ausgangstabellen fest und kombiniert sie zu einer grossen Arbeitstabelle.

#### 2. WHERE filter\_expressions

Filtert bestimmte Zeilen aus der Arbeittstabelle heraus.

#### 3. GROUP BY grouping expressions

Fasst Zeilen zusammen, die in bestimmten Werten übereinstimmen.

#### 4. SELECT select heading

Definiert die Kolonnen der Resultatmenge sowie die gruppierenden Funktionen (Aggregatsfunktionen), sofern diese anwendbar sind.

#### 5. HAVING filter\_expression

Filtert bestimmte Zeilen aus der gruppierten Tabelle. Verlangt ein GROUP BY.

6. DISTINCT

Eliminiert identische Zeilen.

#### 7. ORDER BY ordering expressions

Sortiert die Zeilen der Resultatmenge.

#### 8. OFFSET count

Überspringt count Zeilen am anfang der Resultatmenge. Verlangt ein LIMIT.

9. LIMIT count

Begrenzt die Anzahl der auszugebenden Zeilen der Resultatmenge auf count .

### 5.3.12 Der FROM-Abschnitt

Für die Kombination von Ausgangstabellen gibt es folgende Möglichkeiten:

### CROSS JOIN

Ein ungefiltertes Kreuzprodukt der Tabellen. Achtung!

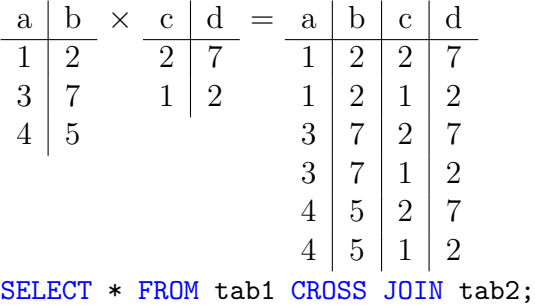

#### [INNER] JOIN

Ein Kreuzprodukt, das durch eine Bedingung gefiltert wird, die nach dem Schlüsselowrt ON steht.

a b  $1 \mid 2$  $3 \mid 7$  $4 \mid 5$  $\bowtie_{b=c} \frac{c}{\log d}$  $2 \mid 7$  $1 \mid 2$  $=$  a | b | c | d  $1 \mid 2 \mid 2 \mid 7$ SELECT \* FROM tab1 INNER JOIN tab2 ON b=c;

Da ein INNER JOIN häufig verwendet wird, kann man dafür die Abkürzung JOIN verwenden.

### NATURAL JOIN

Filtert im Kreuzprodukt automatisch nach Kolonnen mit identischen Kolonnenamen. Dies ist bequem, kann aber gefährlich werden, wenn man seine Kolonnen unsorgfältig benennt.

a b  $1 \mid 2$  $3 \mid 7$  $4 \mid 5$  $\frac{\alpha}{\alpha}$  b  $2 \mid 7$  $1 \mid 2$  $=$  a | b | c  $1 \mid 2 \mid 1$  $3 \mid 7 \mid 2$ SELECT \* FROM tab1 NATURAL JOIN tab2;

Ein NATURAL JOIN führt Kolonnen mit gemeinsamen Merkmalsnamen nur einmal auf.

#### LEFT OUTER JOIN

Ergänzt einen INNER JOIN um diejenigen Zeilen in der ersten Tabelle, zu denen es keine passenden Zeilen in der zweiten Tabelle gibt und füllt die Kollonnen mit NULL-Werten auf.

a b  $1 \mid 2$  $3 \mid 7$  $4 \mid 5$  $\bowtie_{b=d}$  c d  $2 \mid 7$  $1 \mid 2$  $=$  a | b | c | d  $1 \mid 2 \mid 1 \mid 2$  $3 \mid 7 \mid 2 \mid 7$  $4 \mid 5 \mid \text{NULL} \mid \text{NULL}$ SELECT \* FROM tab1 LEFT OUTER JOIN tab2 on b=d;

#### 5.3.13 Der WHERE-Abschnitt

Nach WHERE kann man eine (oder mehrere) Bedingung(en) angeben, nach denen man die Resultattabelle filtert (Selektion). Beispielsweise mit den Vergleichsoperatoren (=, !=, <, <=, >, >=, BETWEEN ... AND ...), den logischen Operatoren (AND, OR, NOT) oder mit LIKE.

```
SELECT a, c FROM tab WHERE b >= 5;
```
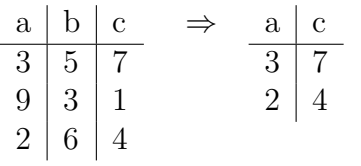

#### 5.3.14 Der GROUP BY-Abschnitt

GROUP BY fasst Zeilen zusammen, die in bestimmten Werten übereinstimmen.

Ublicherweise wendet man auf die gruppierten Zeilen im SELECT-Teil eine der Aggre- ¨ gatsfunktionen count(...), sum(...), min(...), max(...) oder avg(...) auf eines der Attribute an.

SELECT a, b, sum(c) FROM tab GROUP BY a;

| $a \mid b \mid c$                                                                                       | $\Rightarrow$ | $a \mid b \mid c$                        | $\Rightarrow$ | $a \mid b \mid c$                                                        |  |
|----------------------------------------------------------------------------------------------------|---------------|------------------------------------------|---------------|--------------------------------------------------------------------------|--|
| $3 \mid 12 \mid 7$                                                                                      |               | $\boxed{3}$ $\boxed{12}$ $\boxed{7}$     |               | $\begin{array}{ c c c }\n\hline\n1 & 32 & 5 \\ 2 & 19 & 17\n\end{array}$ |  |
|                                                                                                    |               | $3 \mid 30 \mid 4$                       |               |                                                                          |  |
| $\begin{array}{c c c c} 3 & 12 & 5 \\ 1 & 27 & 5 \\ 3 & 30 & 4 \\ 2 & 14 & 9 \\ 2 & 19 & 8 \end{array}$ |               | $1 \mid 27 \mid 5$                       |               | $3 \mid 30 \mid 11$                                                      |  |
|                                                                                                    |               | $\begin{bmatrix} 1 & 32 \end{bmatrix}$ 0 |               |                                                                          |  |
|                                                                                                    |               | 2   14   9                               |               |                                                                          |  |
| $1 \mid 32 \mid 0$                                                                                      |               | $2 \mid 19 \mid 8$                       |               |                                                                          |  |

Die mittlere Tabelle stellt einen Zwischenschritt in der Berechnung dar und wird nicht ausgegeben.

Achtung: Einträge, die weder von der Zusammenfassung noch von der Aggregatsfunktion betroffen sind (hier: Attribut b), erhalten jeweils den Eintrag der letzten Zeile in der Gruppe. Sie sind von der Reihenfolge der Daten abhängig und damit nicht vorhersehbar.

### 5.3.15 Die SELECT-Kopfzeile

Die SELECT-Kopfzeile dient dazu, das Format und den Inhalt der Resultattabelle zu definieren.

```
SELECT expression [AS\ column_name] [, \ldots]
```
Mit dem Optionalen Argument AS kann ein Alias definiert werden, der dann in Resultattabelle erscheint. Wenn der Aliasname Leerzeichen enthält, so muss er von Anführungsund Schlusszeichen eingeschlossen sein.

Als expression kann auch ein Stern (\*) verwendet werden, der jede Kolonne im Resultat anzeigt.

#### 5.3.16 Der HAVING-Abschnitt

Die HAVING-Klausel ist im Grunde identisch mit der WHERE-Klausel.

Der Unterschied besteht darin, dass die WHERE-Klausel vor einem GROUP BY und die HAVING-Klausel nach einem GROUP BY ausgewertet wird.

Deshalb sollte man die HAVING-Klausel nur als Filterinstrument nach einem GROUP BY verwenden.

#### Beispiel

```
SELECT a, sum(c) AS summe FROM tab
GROUP BY a
HAVING summe > 10;
 a \mid b \mid c3 12 7
 1 \mid 27 \mid 53 \mid 30 \mid 42 | 14 | 92 | 19 | 81 \mid 32 \mid 0a summe
                    3 11
                    1 \mid 52 \mid 17a summe
                                        2 17
                                        3 11
```
#### 5.3.17 Das DISTINCT-Schlüsselwort

Mit dem Schlüsselwort DISTINCT werden in der Resultatabelle identischen Zeilen allfällige duplizierte Zeilen entfernt.

Beachte: Da SQLite alle Zeilen paarweise auf Identität prüfen muss, ist es eine teure Operation, die bei grossen Tabellen einen grossen Zeitaufwand verursachen kann.

### Beispiel

SELECT DISTINCT a from tab;

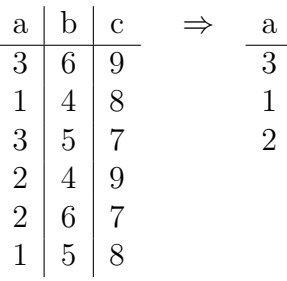

### 5.3.18 Der ORDER BY-Abschnitt

Die ORDER BY-Klausel dient dazu, die Zeilen der Resultattabelle zu sortieren bzw. zu ordnen.

#### ORDER BY expression

```
[COLLATE collation_name] [ASC | DESC] [, ...]
```
COLLATE bezeichnet die vorgegebene Ordnung in der die Symbole des Zeichensatzes verglichen werden. Beispielsweise werden mit COLLATE NOCASE alle Grossbuchstaben in Kleinbuchstaben verwandelt.

Ohne Angabe einer Sortierreihenfolge wird standardm¨assig ASC (aufsteigend) verwendet.

### Beispiel

SELECT \* FROM tab ORDER BY a ASC, b DESC;

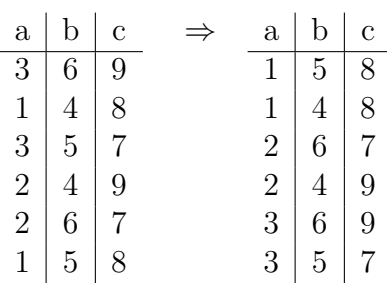

#### 5.3.19 Die LIMIT- und OFFSET-Abschnitte

LIMIT und OFFSET ermöglichen eine spezielle Teilmenge der Resultattabelle anzuzeigen.

LIMIT beschränkt die Anzahl der ausgegebenen Zeilen.

OFFSET sagt, wie viele Zeilen vor der ersten Ausgabe weggelassen werden sollen.

#### Beispiele:

LIMIT 10 gibt die Zeilen 1–10 aus LIMIT 10 OFFSET 3 gibt die Zeilen 4–13 aus LIMIT 3 OFFSET 20 gibt die Zeilen 21–23 aus

Achtung: Es gibt noch eine Abkürzung, bei der OFFSET implizit an erster Stelle von LIMIT steht.

LIMIT 3, 20 gibt die Zeilen 4–23 aus

#### 5.3.20 Aggregatsfunktionen

- count(col ): Anzahl der Zeilen in col
- $\bullet$  min(col): kleinster Wert in col
- max $(col)$ : grösster Wert in col
- sum(col): Summe aller Werte in col
- avg(col): Durchschnitt der Werte in col

Darüber hinaus kann man die üblichen Operatoren +, -, \* und / zum Operieren auf den Kolonnen verwenden.

#### 5.3.21 Subqueries (Unterabfragen)

Anstelle einer gegebenen Tabelle (nach FROM) darf auch ein weiteres SELECT-Statement stehen, das in runde Klammern eingeschlossen werden muss. SELECT ... FROM (SELECT ...) WHERE ...;

### 5.3.22 Mengenoperationen

Die Resultate von jeweils zwei SELECT-Ausdrücken können durch die folgenden Mengenoperationen im Sinne der Mengenalgebra verknüpft werden, sofern sie vereinigungsverträglich sind.

• SELECT ... UNION SELECT ...

Bildet die Vereinigungsmenge (∪) der Resultate der beiden SELECT-Ausdrucke. ¨

- SELECT ... INTERSECT SELECT ... Bildet die Durchschnittsmenge (∩) der Resultate der beiden SELECT-Ausdrucke. ¨
- SELECT ... EXCEPT SELECT ...

Bildet die Mengendifferenz (\) von der ersten und der zweiten Resultatmenge.